Bij het importeren van een gedownloade virtueel image - backtrack - klapte de webconsole eruit, ik kon geen verbinding meer krijgen met de webinterface. Onderstaande oplossing om zonder te rebooten de console weer aan de praat te krijgen. Nu nog uitzoeken waarom de image het niet doet.

## **sudo /etc/init.d/vmware-mgmt stop**

Stopping VMware management services: VMware Virtual Infrastructure Web Access VMware Server Host Agent done

Hierna weer starten.

## **sudo /etc/init.d/vmware-mgmt start**

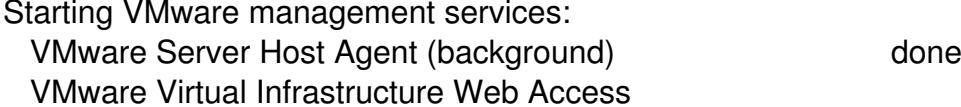

Dit kan natuurlijk ook in één keer :-)

## **sudo /etc/init.d/vmware-mgmt restart**

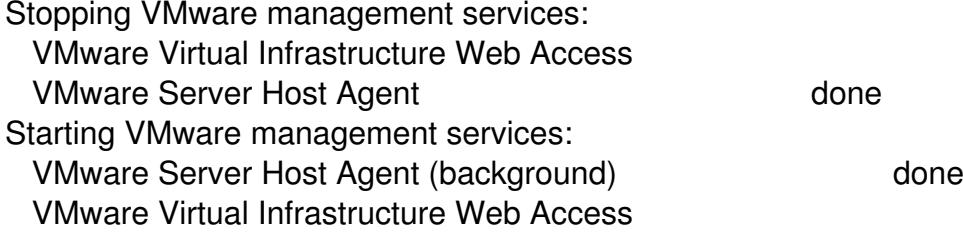